# **MOOVIC** Rozkład jazdy i mapa linii dla: autobus 90A

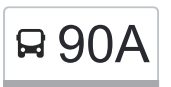

# **QUA** Dw. Łódź Olechów Wschód Durang [Skorzystaj Z Aplikacji](https://moovitapp.com/index/api/onelink/3986059930?pid=Web_SEO_Lines-PDF&c=Footer_Button&is_retargeting=true&af_inactivity_window=30&af_click_lookback=7d&af_reengagement_window=7d&GACP=v%3D2%26tid%3DG-27FWN98RX2%26cid%3DGACP_PARAM_CLIENT_ID%26en%3Dinstall%26ep.category%3Doffline%26ep.additional_data%3DGACP_PARAM_USER_AGENT%26ep.page_language%3Dpl%26ep.property%3DSEO%26ep.seo_type%3DLines%26ep.country_name%3DPolska%26ep.metro_name%3DLodz&af_sub4=SEO_other&af_sub8=%2Findex%2Fpl%2Fline-pdf-%25C5%2581%25C3%25B3d%25C5%25BA-923-9513-351345&af_sub9=View&af_sub1=923&af_sub7=923&deep_link_sub1=923&deep_link_value=moovit%3A%2F%2Fline%3Fpartner_id%3Dseo%26lgi%3D351345%26add_fav%3D1&af_ad=SEO_other_90A_Dw.%20%C5%81%C3%B3d%C5%BA%20Olech%C3%B3w%20Wsch%C3%B3d_Lodz_View&deep_link_sub2=SEO_other_90A_Dw.%20%C5%81%C3%B3d%C5%BA%20Olech%C3%B3w%20Wsch%C3%B3d_Lodz_View)

autobus 90A, linia (Dw. Łódź Olechów Wschód), posiada 2 tras. W dni robocze kursuje: (1) Dw. Łódź Olechów Wschód: 04:12 - 22:41(2) Janów: 04:32 - 23:02 Skorzystaj z aplikacji Moovit, aby znaleźć najbliższy przystanek oraz czas przyjazdu najbliższego środka transportu dla: autobus 90A.

### **Kierunek: Dw. Łódź Olechów Wschód**

15 przystanków [WYŚWIETL ROZKŁAD JAZDY LINII](https://moovitapp.com/%C5%82%C3%B3d%C5%BA-923/lines/90A/351345/6348416/pl?ref=2&poiType=line&customerId=4908&af_sub8=%2Findex%2Fpl%2Fline-pdf-%25C5%2581%25C3%25B3d%25C5%25BA-923-9513-351345&utm_source=line_pdf&utm_medium=organic&utm_term=Dw.%20%C5%81%C3%B3d%C5%BA%20Olech%C3%B3w%20Wsch%C3%B3d)

Janów (1738)

- Rokicińska Hetmańska NŻ (1714)
- Rokicińska Transmisyjna (1525)
- Rokicińska Józefiaka (1526)
- Rokicińska Autostrada A1 NŻ (1527)
- Rokicińska Dunikowskiego NŻ (2333)
- Rokicińska Walentynowicz NŻ (1528)
- Rokicińska Gajcego (1529)
- Rokicińska Gwarna (1530)
- Wieńcowa Rokicińska NŻ (1542)
- Wieńcowa Przylesie NŻ (1574)
- Wieńcowa Wieśniacza NŻ (2306)
- Wieńcowa Feliksińska NŻ (1575)
- Feliksińska Dworcowa NŻ (1578)
- Dw. Łódź Olechów Wschód (1576)

## **Rozkład jazdy dla: autobus 90A**

Rozkład jazdy dla Dw. Łódź Olechów Wschód

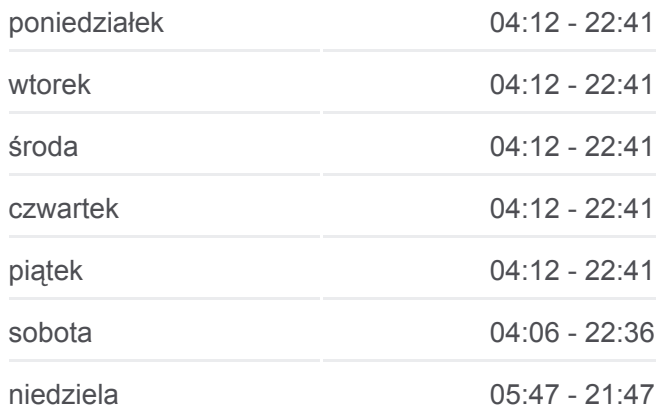

#### **Informacja o: autobus 90A**

**Kierunek:** Dw. Łódź Olechów Wschód **Przystanki:** 15 **Długość trwania przejazdu:** 19 min **Podsumowanie linii:**

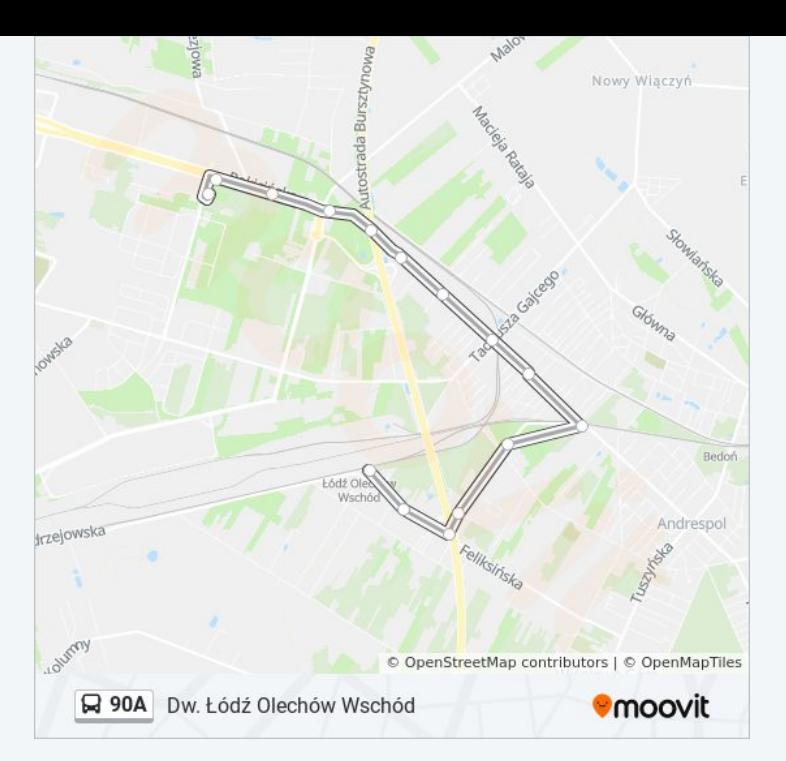

### **Kierunek: Janów**

15 przystanków [WYŚWIETL ROZKŁAD JAZDY LINII](https://moovitapp.com/%C5%82%C3%B3d%C5%BA-923/lines/90A/351345/2256659/pl?ref=2&poiType=line&customerId=4908&af_sub8=%2Findex%2Fpl%2Fline-pdf-%25C5%2581%25C3%25B3d%25C5%25BA-923-9513-351345&utm_source=line_pdf&utm_medium=organic&utm_term=Dw.%20%C5%81%C3%B3d%C5%BA%20Olech%C3%B3w%20Wsch%C3%B3d)

- Dw. Łódź Olechów Wschód (1576)
- Feliksińska Dworcowa NŻ (1577)
- Wieńcowa Feliksińska NŻ (1573)
- Wieńcowa Wieśniacza NŻ (2305)
- Wieńcowa Przylesie NŻ (1540)
- Wieńcowa Rokicińska NŻ (1541)
- Rokicińska Gwarna (1531)
- Rokicińska Gajcego (1532)
- Rokicińska Walentynowicz NŻ (1533)
- Rokicińska Dunikowskiego NŻ (2334)
- Rokicińska Autostrada A1 NŻ (1534)
- Rokicińska Józefiaka (1535)
- Rokicińska Transmisyjna (1536)
- Janów (1740)
- Janów (1738)

# **Rozkład jazdy dla: autobus 90A** Rozkład jazdy dla Janów

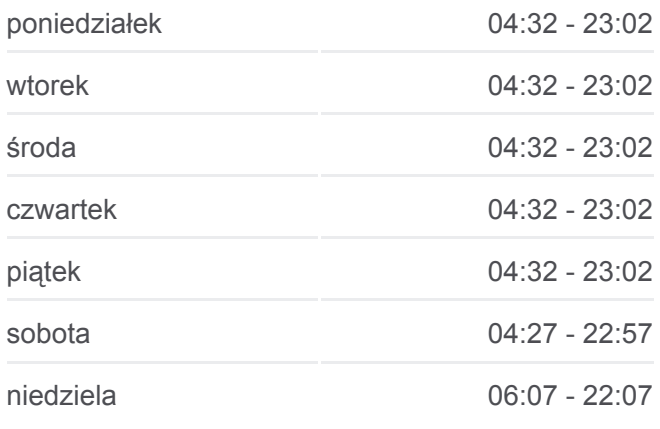

**Informacja o: autobus 90A Kierunek:** Janów **Przystanki:** 15 **Długość trwania przejazdu:** 20 min **Podsumowanie linii:**

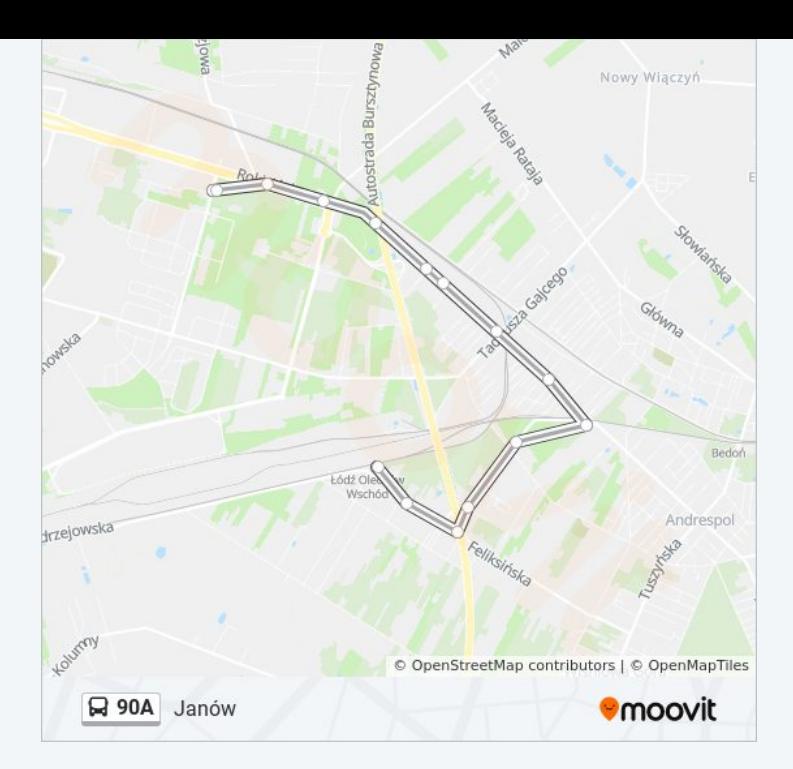

Rozkłady jazdy i mapy tras dla autobus 90A są dostępne w wersji offline w formacie PDF na stronie moovitapp.com. Skorzystaj z [Moovit App](https://moovitapp.com/%C5%82%C3%B3d%C5%BA-923/lines/90A/351345/6348416/pl?ref=2&poiType=line&customerId=4908&af_sub8=%2Findex%2Fpl%2Fline-pdf-%25C5%2581%25C3%25B3d%25C5%25BA-923-9513-351345&utm_source=line_pdf&utm_medium=organic&utm_term=Dw.%20%C5%81%C3%B3d%C5%BA%20Olech%C3%B3w%20Wsch%C3%B3d), aby sprawdzić czasy przyjazdu autobusów na żywo, rozkłady jazdy pociągu czy metra oraz wskazówki krok po kroku jak dojechać w Lodz komunikacją zbiorową.

[O Moovit](https://moovit.com/about-us/?utm_source=line_pdf&utm_medium=organic&utm_term=Dw.%20%C5%81%C3%B3d%C5%BA%20Olech%C3%B3w%20Wsch%C3%B3d) · [Rozwiązania MaaS](https://moovit.com/maas-solutions/?utm_source=line_pdf&utm_medium=organic&utm_term=Dw.%20%C5%81%C3%B3d%C5%BA%20Olech%C3%B3w%20Wsch%C3%B3d) · [Obsługiwane państwa](https://moovitapp.com/index/pl/transport_publiczny-countries?utm_source=line_pdf&utm_medium=organic&utm_term=Dw.%20%C5%81%C3%B3d%C5%BA%20Olech%C3%B3w%20Wsch%C3%B3d) · [Społeczność Moovit](https://editor.moovitapp.com/web/community?campaign=line_pdf&utm_source=line_pdf&utm_medium=organic&utm_term=Dw.%20%C5%81%C3%B3d%C5%BA%20Olech%C3%B3w%20Wsch%C3%B3d&lang=en)

© 2024 Moovit - Wszelkie prawa zastrzeżone

**Sprawdź przyjazdy pojazdów w czasie rzeczywistym**

Web App Chierz App Store Coogle Play